# **astropy-healpix Documentation**

*Release 0.3.1*

**Christoph Deil, Thomas Robitaille, and Dustin Lang**

**Oct 24, 2018**

# **Contents**

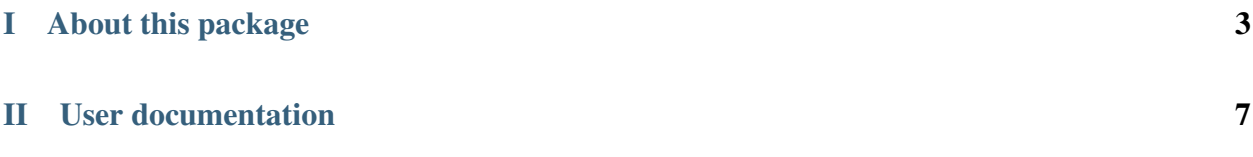

Warning: This astropy-healpix package is in an early stage of development. It should not be considered feature complete or API stable. Feedback and contributions welcome!

[HEALPix](https://en.wikipedia.org/wiki/HEALPix) (Hierarchical Equal Area isoLatitude Pixelisation) is an algorithm for pixellizing a sphere that is sometimes used in Astronomy to store data from all-sky surveys, but the general algorithm can apply to any field that has to deal with representing data on a sphere.

More information about the HEALPix algorithm can be found here:

- <http://healpix.jpl.nasa.gov/>
- [http://adsabs.harvard.edu/abs/2005ApJ. . . 622..759G](http://adsabs.harvard.edu/abs/2005ApJ...622..759G)
- <http://adsabs.harvard.edu/abs/2007MNRAS.381..865C>

# Part I

# <span id="page-6-0"></span>About this package

astropy-healpix is a new BSD-licensed implementation that is separate from the original GPL-licensed [HEALPix](http://healpix.sourceforge.net) [library](http://healpix.sourceforge.net) and associated [healpy](https://github.com/healpy/healpy) Python wrapper. See about for further information about the difference between this new implementation and the original libraries.

The code can be found on [GitHub,](https://github.com/astropy/astropy-healpix) along with the list of [Contributors.](https://github.com/astropy/astropy-healpix/graphs/contributors)

# Part II

# <span id="page-10-0"></span>User documentation

# CHAPTER<sup>1</sup>

## Installation

## **1.1 Dependencies**

### **1.1.1 Required dependencies**

The astropy-healpix package works with Python 2.7 or 3.5 and later (on Linux, MacOS X and Windows), and requires the following dependencies:

- [Numpy](http://www.numpy.org) 1.10 or later
- [Astropy](http://www.astropy.org) 1.2 or later

If you use *[Using pip](#page-13-0)* or *[Using conda](#page-13-1)*, these will be installed automatically.

### **1.1.2 Optional dependencies**

The following packages are optional dependencies, which can be installed if needed:

- [pytest](http://www.pytest.org) for testing
- [healpy](https://healpy.readthedocs.io) for testing (but this is not required and the tests that require healpy will be skipped if healpy is not installed)
- [hypothesis](hypothesis.readthedocs.io) for the healpy-related tests.

## **1.2 Stable version**

Installing the latest stable version is possible either using pip or conda.

### <span id="page-13-0"></span>**1.2.1 Using pip**

To install astropy-healpix with [pip](http://www.pip-installer.org/en/latest/) from [PyPI](https://pypi.python.org/pypi/astropy-healpix) simply run:

```
pip install --no-deps astropy-healpix
```
Note: The --no-deps flag is optional, but highly recommended if you already have Numpy installed, since otherwise pip will sometimes try to "help" you by upgrading your Numpy installation, which may not always be desired.

### <span id="page-13-1"></span>**1.2.2 Using conda**

To install healpix with [Anaconda](https://www.continuum.io/downloads) from the [conda-forge channel on anaconda.org](https://anaconda.org/conda-forge/astropy-healpix) simply run:

```
conda install -c conda-forge astropy-healpix
```
### **1.2.3 Testing installation**

To check that you have this package installed and which version you're using, start Python and execute the following code:

```
$ python
Python 3.6.2 |Continuum Analytics, Inc.| (default, Jul 20 2017, 13:14:59)
[GCC 4.2.1 Compatible Apple LLVM 6.0 (clang-600.0.57)] on darwin
Type "help", "copyright", "credits" or "license" for more information.
>>> import astropy_healpix
>>> astropy_healpix.__version__
0.1
```
To make sure that all functionality is working OK on your system, you can run the automated tests of this package by executing the test function:

```
python -c 'import astropy_healpix; astropy_healpix.test()'
```
## **1.3 Development version**

Install the latest development version from <https://github.com/astropy/astropy-healpix> :

```
git clone https://github.com/astropy/astropy-healpix
cd astropy-healpix
pip install .
```
# **1.4 Contributing**

This section contains some tips how to hack on **astropy-healpix**.

One quick way to get a Python environment with everything needed to work on astropy-healpix (code, run tests, build docs) is like this:

```
git clone https://github.com/astropy/astropy-healpix
cd astropy-healpix
conda env create -f environment-dev.yml
conda activate astropy-healpix
```
Run this command to do an in-place build and put this local version on your Python sys.path:

```
python setup.py develop
```
To run the tests, use pytest directly:

python -m pytest -v astropy\_healpix

To build the docs, use this command:

python setup.py build\_docs open docs/\_build/html/index.html

If you have any questions, just open an issue on Github and we'll help.

## Getting started

<span id="page-16-0"></span>The cleanest way to use the functionality in **healpix** is to make use of the high-level [HEALPix](#page-41-0) class. The HEALPix class should be initialized with the nside parameter which controls the resolution of the pixellization - it is the number of pixels on the side of each of the 12 top-level HEALPix pixels:

**>>> from astropy\_healpix import** HEALPix **>>>** hp = HEALPix(nside=16)

As described in the references above, HEALPix pixel indices can follow two different ordering conventions - the *nested* convention and the *ring* convention. By default, the [HEALPix](#page-41-0) class assumes the ring ordering convention, but it is possible to explicitly specify the convention to use using the order argument, for example:

```
>>> hp = HEALPix(nside=16, order='ring')
```
or:

```
>>> hp = HEALPix(nside=16, order='nested')
```
Once this class has been set up, you can access various properties and methods related to the HEALPix pixellization. For example, you can calculate the number of pixels as well as the pixel area or resolution:

```
>>> hp.npix
3072
>>> hp.pixel_area
<Quantity 0.0040906154343617095 sr>
>>> hp.pixel_resolution
<Quantity 219.87113035631398 arcmin>
```
As you can see, when appropriate the properties and the methods on the [HEALPix](#page-41-0) class return Astropy high-level classes such as [Quantity](http://docs.astropy.org/en/stable/api/astropy.units.Quantity.html#astropy.units.Quantity), [Longitude](http://docs.astropy.org/en/stable/api/astropy.coordinates.Longitude.html#astropy.coordinates.Longitude), and so on.

For example, the [healpix\\_to\\_lonlat\(\)](#page-44-0) method can be used to convert HEALPix indices to [Longitude](http://docs.astropy.org/en/stable/api/astropy.coordinates.Longitude.html#astropy.coordinates.Longitude) and [Latitude](http://docs.astropy.org/en/stable/api/astropy.coordinates.Latitude.html#astropy.coordinates.Latitude) objects:

```
>>> lon, lat = hp.healpix_to_lonlat([1, 442, 2200])
>>> lon
<Longitude [ 0.83448555, 1.63624617, 0.4712389 ] rad>
>>> lat
<Latitude [ 0.08343009, 0.94842784,-0.78529135] rad>
```
The [HEALPix](#page-41-0) class includes methods that take or return [SkyCoord](http://docs.astropy.org/en/stable/api/astropy.coordinates.SkyCoord.html#astropy.coordinates.SkyCoord) objects (we will take a look at this in the *[Celestial](#page-19-0) [coordinates](#page-19-0)* section).

In the subsequent sections of the documentation, we will take a closer look at converting between coordinate systems, as well as more advanced features such as interpolation and cone searches.

## Coordinate conversions

### **3.1 Converting between pixel indices and spherical coordinates**

As described in *[Getting started](#page-16-0)*, coordinates in a HEALPix pixellization can follow either the 'ring' or 'nested' convention. Let's start by setting up an example pixellization:

```
>>> from astropy_healpix import HEALPix
>>> hp = HEALPix(nside=16, order='nested')
```
The [healpix\\_to\\_lonlat\(\)](#page-44-0) method can be used to convert HEALPix indices to [Longitude](http://docs.astropy.org/en/stable/api/astropy.coordinates.Longitude.html#astropy.coordinates.Longitude) and [Latitude](http://docs.astropy.org/en/stable/api/astropy.coordinates.Latitude.html#astropy.coordinates.Latitude) objects:

```
\gg lon, lat = hp.healpix_to_lonlat([1, 442, 2200])
>>> lon
<Longitude [ 0.83448555, 1.63624617, 0.4712389 ] rad>
>>> lat
<Latitude [ 0.08343009, 0.94842784,-0.78529135] rad>
```
The [Longitude](http://docs.astropy.org/en/stable/api/astropy.coordinates.Longitude.html#astropy.coordinates.Longitude) and [Latitude](http://docs.astropy.org/en/stable/api/astropy.coordinates.Latitude.html#astropy.coordinates.Latitude) objects are fully-fledged [Quantity](http://docs.astropy.org/en/stable/api/astropy.units.Quantity.html#astropy.units.Quantity) objects and also include shortcuts to get the values in various units:

```
>>> lon.hourangle
array([ 3.1875, 6.25 , 1.8 ])
>>> lat.degree
array([ 4.78019185, 54.3409123 , -44.99388015])
```
Conversely, given longitudes and latitudes as [Quantity](http://docs.astropy.org/en/stable/api/astropy.units.Quantity.html#astropy.units.Quantity) objects, it is possible to recover HEALPix pixel indices:

```
>>> from astropy import units as u
>>> print(hp.lonlat_to_healpix([1, 3, 4] \times u.deg, [5, 6, 9] \times u.deg))
[1217 1217 1222]
```
In these examples, what is being converted is the position of the center of each pixel. In fact, the [lonlat\\_to\\_healpix\(\)](#page-45-0) method can also take or give the fractional position inside each HEALPix pixel, e.g.:

```
>>> index, dx, dy = hp.lonlat_to_healpix([1, 3, 4] \times u.deg, [5, 6, 9] \times u.deg,
... return_offsets=True)
>>> print(index)
[1217 1217 1222]
>>> dx
array([ 0.22364669, 0.78767489, 0.58832469])
>>> dy
array([ 0.86809114, 0.72100823, 0.16610247])
```
and the [healpix\\_to\\_lonlat\(\)](#page-44-0) method can take offset positions - for example we can use this to find the position of the corners of a given pixel:

```
>>> dx = [0., 1., 1., 0.]
>>> dy = [0., 0., 1., 1.]
>>> lon, lat = hp.healpix_to_lonlat([133, 133, 133, 133], dx=dx, dy=dy)
>>> lon
<Longitude [ 0.53996124, 0.58904862, 0.53996124, 0.49087385] rad>
>>> lat
<Latitude [ 0.47611906, 0.52359878, 0.57241857, 0.52359878] rad>
```
## <span id="page-19-0"></span>**3.2 Celestial coordinates**

For cases where the HEALPix pixellization is of the celestial sphere, a frame argument can be passed to [HEALPix](#page-41-0). This argument should specify the celestial frame (using an [astropy.coordinates](http://docs.astropy.org/en/stable/coordinates/index.html) frame) in which the HEALPix pixellization is defined:

```
>>> from astropy_healpix import HEALPix
>>> from astropy.coordinates import Galactic
>>> hp = HEALPix(nside=16, order='nested', frame=Galactic())
```
Each method defined in [HEALPix](#page-41-0) and ending in lonlat has an equivalent method ending in skycoord which can be used if the frame is set. For example, to convert from HEALPix indices to celestial coordinates, you can use the [healpix\\_to\\_skycoord\(\)](#page-44-1) method:

```
>>> hp.healpix_to_skycoord([144, 231])
<SkyCoord (Galactic): (l, b) in deg
   [(33.75 , 32.7971683 ), (32.14285714 , 69.42254649)]
```
and to convert from celestial coordinates to HEALPix indices you can use the [skycoord\\_to\\_healpix\(\)](#page-46-0) method, e.g:

```
>>> from astropy.coordinates import SkyCoord
>>> coord = SkyCoord('00h42m44.3503s +41d16m08.634s')
>>> hp.skycoord_to_healpix(coord)
2537
```
### **3.3 Converting between ring and nested conventions**

The [HEALPix](#page-41-0) class has methods that can be used to convert HEALPix pixel indices between the ring and nested convention. These are [nested\\_to\\_ring\(\)](#page-46-1):

```
>>> print(hp.nested_to_ring([30]))
[873]
```

```
and ring_to_nested():
```

```
>>> print(hp.ring_to_nested([1, 2, 3]))
[ 511 767 1023]
```
## Pixel corners and edges

In some cases, you may need to find out the longitude/latitude or celestial coordinates of the corners or edges of HEALPix pixels.

The [boundaries\\_lonlat\(\)](#page-43-0) method can be used to sample points long the edge of one or more HEALPix pixels:

```
>>> from astropy_healpix import HEALPix
>>> hp = HEALPix(nside=16, order='nested')
>>> hp.boundaries_lonlat([120], step=1)
(<Longitude [[ 1.17809725, 1.08747438, 1.12199738, 1.20830487]] rad>, <Latitude [[ 0.94842784, 0.
˓→89458259, 0.84022258, 0.89458259]] rad>)
```
This method takes a step argument which specifies how many points to sample along each edge. Setting step to 1 returns the corner positions, while setting e.g. 2 returns the corners and points along the middle of each edge, and larger values can be used to get the precise curved edges of the pixels.

The following example shows the difference between the boundary constructed from just the corners (in red) and a much higher-resolution boundary computed with 100 steps on each side (in black):

```
import numpy as np
from astropy import units as u
import matplotlib.pyplot as plt
from matplotlib.patches import Polygon
from astropy_healpix.core import boundaries_lonlat
ax = plt.subplot(1, 1, 1)for step, color in [(1, 'red'), (100, 'black')]:
   lon, lat = boundaries_lonlat([7], nside=1, step=step)
   lon = lon.to(u.deg).valuelat = lat.to(u.deg).valuevertices = np.vstack([lon.ravel(), lat.ravel()]).transpose()
   p = Polygon(vertices, closed=True, edgecolor=color, facecolor='none')
    ax.add_patch(p)
```
(continues on next page)

(continued from previous page)

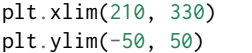

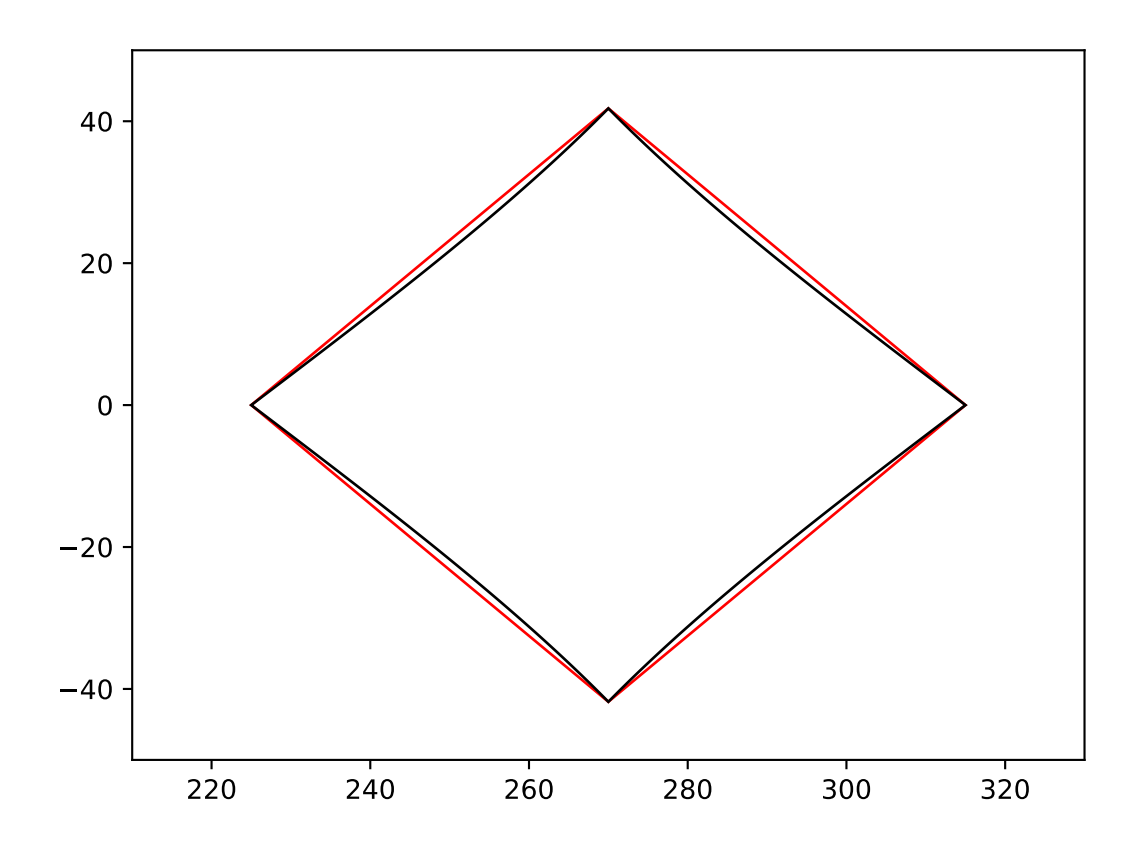

As for other methods, the [HEALPix](#page-41-0) class has an equivalent [boundaries\\_skycoord\(\)](#page-43-1) method that can return the celestial coordinates of the boundaries as a [SkyCoord](http://docs.astropy.org/en/stable/api/astropy.coordinates.SkyCoord.html#astropy.coordinates.SkyCoord) object if the frame is set:

```
>>> from astropy.coordinates import Galactic
>>> hp = HEALPix(nside=16, order='nested', frame=Galactic())
>>> hp.boundaries_skycoord([120], step=1)
<SkyCoord (Galactic): (l, b) in deg
                   [[( 67.5 , 54.3409123 ), ( 62.30769231, 51.25580695),
      ( 64.28571429, 48.14120779), ( 69.23076923, 51.25580695)]]>
```
## Seaching for pixels around a position (cone search)

A common operation when using HEALPix maps is to try and find all pixels that lie within a certain radius of a given longitude/latitude. One way to do this would be to simply find the longitude/latitude of all pixels in the HEALPix map then find the spherical distance to the requested longitude and latitude, but in practice this would be very inefficient for high resolution HEALPix maps where the number of pixels may become arbitrarily large.

Instead, the [cone\\_search\\_lonlat\(\)](#page-43-2) method can be used to efficiently find all HEALpix pixels within a certain radius from a longitude/latitude:

```
>>> from astropy import units as u
>>> from astropy_healpix import HEALPix
>>> hp = HEALPix(nside=16, order='nested')
>>> print(hp.cone_search_lonlat(10 * u.deg, 30 * u.deg, radius=10 * u.deg))
[1269 160 162 1271 1270 1268 1246 1247 138 139 161 1245 136 137
 140 142 130 131 1239 1244 1238 1241 1243 1265 1267 1276 1273 1277
  168 169 163 166 164]
```
Likewise, if a celestial frame was specified using the frame keyword arguent to [HEALPix](#page-41-0), you can use the [cone\\_search\\_skycoord\(\)](#page-44-2) method to query around specific celestial coordinates:

```
>>> from astropy.coordinates import Galactic
>>> hp = HEALPix(nside=16, order='nested', frame=Galactic())
>>> from astropy.coordinates import SkyCoord
>>> coord = SkyCoord('00h42m44.3503s +41d16m08.634s')
>>> print(hp.cone_search_skycoord(coord, radius=5 * u.arcmin))
[2537]
```
## Interpolating values from a HEALPix map

## **6.1 Main methods**

While all the functionality we have seen so far in the remainder of the documentation is concerned with the geometry of the HEALPix pixellization, the main purpose of HEALPix is to actually tabulate values in each pixel to represent a physical quantity over a sphere (e.g. flux over the celestial sphere). We will refer to this as a HEALPix map.

These maps are stored using a 1-dimensional vector with as many elements as pixels in the HEALPix pixellization, and either in the 'ring' or 'nested' order.

If you are interested in finding the value in a HEALPix map at a given longitude/latitude on the sphere, there are two main options:

- Convert the longitude/latitude to the HEALPix pixel that the position falls inside (e.g. index) using [lonlat\\_to\\_healpix\(\)](#page-45-0) or [skycoord\\_to\\_healpix\(\)](#page-46-0), and extract the value of the array of map values at that index (e.g. values[index]). This is essentially equivalent to a nearest-neighbour interpolation.
- Convert the longitude/latitude to the HEALPix pixel that the position falls inside then find the other neighboring pixels and carry out a bilinear interpolation. This is trickier to do by hand, and we therefore provide the methods [interpolate\\_bilinear\\_lonlat\(\)](#page-45-1) and [interpolate\\_bilinear\\_skycoord\(\)](#page-45-2) methods to faciliate this. If you are not already familiar with how to access HEALPix data from FITS files, we have provided a *[Full example](#page-26-0)* in the following section.

## <span id="page-26-0"></span>**6.2 Full example**

To illustrate this, we use an example map from the [WMAP mission,](https://lambda.gsfc.nasa.gov/product/map/dr3/maps_band_r9_i_5yr_get.cfm) specifically the map K Band Map for the Full Five Years. We start off by downloading and opening this map with Astropy:

```
>>> from astropy.io import fits
>>> hdulist = fits.open('https://lambda.gsfc.nasa.gov/data/map/dr3/skymaps/5yr//wmap_band_imap_r9_5yr_K_
˓→v3.fits')
Downloading https://lambda.gsfc.nasa.gov/data/map/dr3/skymaps/5yr//wmap_band_imap_r9_5yr_K_v3.fits␣
˓→[Done]
```
(continues on next page)

(continued from previous page)

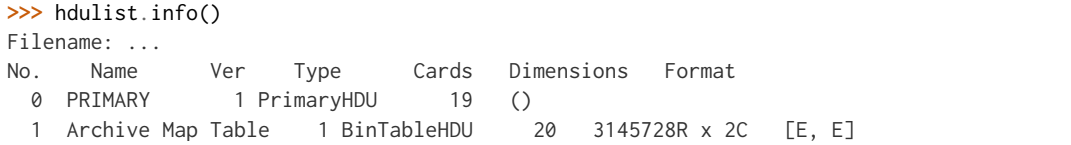

Since HEALPix maps are stored in tabular form, the data is contained in HDU 1 (primary HDUs cannot contain tabular data).

Let's now take a look at the header:

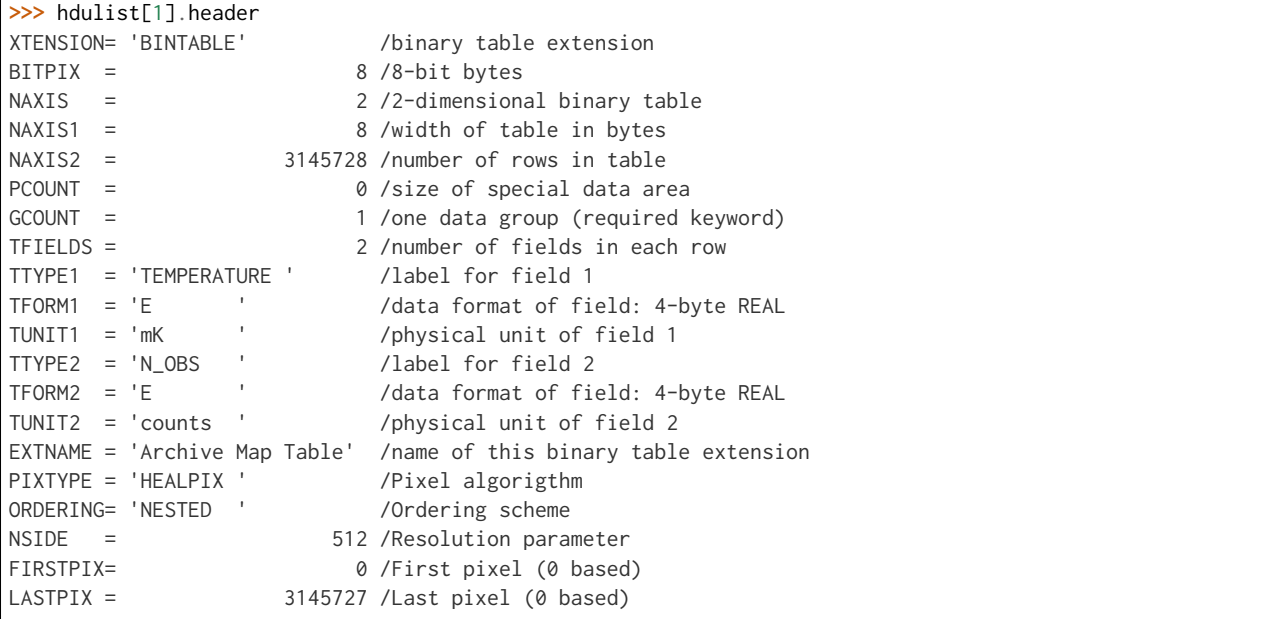

Of particular interest to us are the NSIDE and ORDERING keywords:

```
>>> hdulist[1].header['NSIDE']
512
>>> hdulist[1].header['ORDERING']
'NESTED'
```
The data itself can be accessed using:

```
>>> hdulist[1].data['TEMPERATURE']
array([ 16.28499985, 16.8025322 , 15.32036781, ..., 15.0780201 ,
    15.36229229, 15.23281574], dtype=float32)
```
The last piece of information we need is that the map is in Galactic coordinates, which is unfortunately not encoded in the header but can be found [here.](https://lambda.gsfc.nasa.gov/product/map/dr3/maps_band_iqus_info.cfm)

We can now instantiate a [HEALPix](#page-41-0) object:

```
>>> from astropy_healpix import HEALPix
>>> from astropy.coordinates import Galactic
>>> nside = hdulist[1].header['NSIDE']
>>> order = hdulist[1].header['ORDERING']
>>> hp = HEALPix(nside=nside, order=order, frame=Galactic())
```
and we can now use [interpolate\\_bilinear\\_skycoord\(\)](#page-45-2) to interpolate the temperature at a given position on the sky:

```
>>> from astropy.coordinates import SkyCoord
>>> coord = SkyCoord('00h42m44.3503s +41d16m08.634s', frame='icrs')
>>> temperature = hdulist[1].data['temperature']
>>> hp.interpolate_bilinear_skycoord(coord, temperature)
array([ 0.41296058])
```
Here is a full example that uses this to make a map of a section of the sky:

```
# Get the data
from astropy.io import fits
hdulist = fits.open('https://lambda.gsfc.nasa.gov/data/map/dr3/skymaps/5yr//wmap_band_imap_r9_5yr_K_v3.
\rightarrowfits')
# Set up the HEALPix projection
from astropy_healpix import HEALPix
from astropy.coordinates import Galactic
nside = hdulist[1].header['NSIDE']
order = hdulist[1].header['ORDERING']
hp = HEALPix(nside=nside, order=order, frame=Galactic())
# Sample a 300x200 grid in RA/Dec
from astropy import units as u
ra = npu.392ce(-15., 15., 300) * u. degdec = np.linspace(-10., 10., 200) * u.deg
ra\_grid, dec_grid = np.meshgrid (ra, dec)
# Set up Astropy coordinate objects
from astropy.coordinates import SkyCoord
coords = SkyCoord(ra_grid.ravel(), dec_grid.ravel(), frame='icrs')
# Interpolate values
temperature = hdulist[1].data['temperature']
tmap = hp.interpolate_bilinear_skycoord(coords, temperature)
tmap = tmap.reshape((200, 300))
# Make a plot of the interpolated temperatures
plt.figure(figsize=(9, 5))
im = plt.imshow(tmap, extent=[-1, 1, -10, 10], cmap=plt.cm.RdYlBu, aspect='auto')
plt.colorbar(im)
plt.xlabel('Right ascension (ICRS)')
plt.ylabel('Declination (ICRS)')
plt.show()
```
In practice, for the common case of reprojecting a HEALPix map to a regular gridded image, you can use the [reproject](http://reproject.readthedocs.io/en/stable/) package which provides high-level reprojection functions that use healpix behind the scenes.

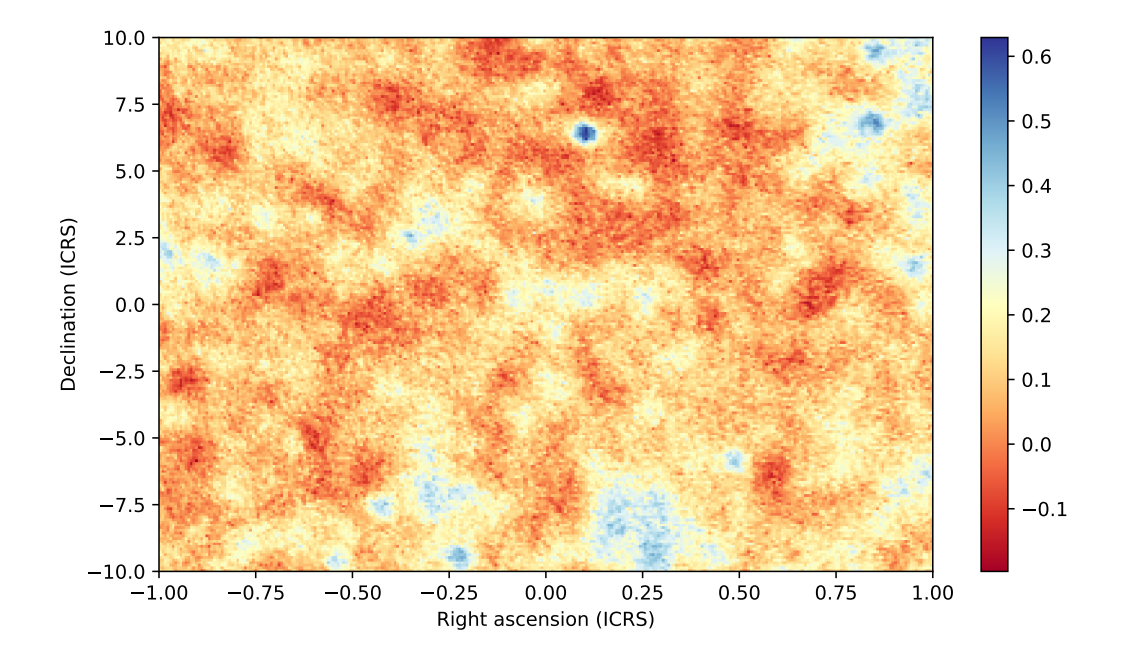

## **Performance**

At this time, we have focused mostly on implementing functionality into the astropy-healpix package, performance is not as good in most cases as the [healpy](https://github.com/healpy/healpy) library. Once the API is stable, we will focus on improving performance.

### **7.1 Benchmark**

To get an idea of how the performance of the two packages compare, we have included some simple benchmarks that compare the healpy-compatible interface of **astropy-healpix** with healpy itself. These benchmarks are run with:

```
$ python -m astropy_healpix.bench
Running benchmarks...
 fct nest nside size time_healpy time_self ratio
------- ----- ----- ------- ----------- ---------- -------
pix2ang True 1 10 0.0000081 0.0003575 43.91
pix2ang True 128 10 0.0000082 0.0003471 42.52
pix2ang True 1 1000 0.0000399 0.0004751 11.92
pix2ang True 128 1000 0.0000345 0.0004575 13.28
pix2ang True 1 1000000 0.0434032 0.1589150 3.66
pix2ang True 128 1000000 0.0364285 0.1383810 3.80
pix2ang False 1 10 0.0000080 0.0004040 50.30
pix2ang False 128 10 0.0000082 0.0003322 40.63
pix2ang False 1 1000 0.0000400 0.0005005 12.50
pix2ang False 128 1000 0.0000548 0.0005045 9.21
pix2ang False 1 1000000 0.0342841 0.1429310 4.17
pix2ang False 128 1000000 0.0478645 0.1405270 2.94
```
For small arrays, pix2ang in **astropy-healpix** performs worse, but in both caes the times are less than a millisecond, and such differences may therefore not matter. For larger arrays, the difference is a factor of a few at most. We will add more benchmarks over time to provide a more complete picture.

## Healpy-compatible interface

In addition to the above high- and low-level interfaces, we have provided a [healpy-](http://healpy.readthedocs.io)compatible interface in [astropy\\_healpix.healpy](#page-47-0). Note that this only includes a subset of the healpy functions. This is not the recommended interface, and is only provided as a convenience for packages that want to support both healpy and this package.

## **8.1 Example**

As an example, the [pix2ang\(\)](#page-48-0) function can be used to get the longitude/latitude of a given HEALPix pixel (by default using the 'ring' convention):

```
>>> from astropy_healpix.healpy import pix2ang
>>> pix2ang(16, [100, 120])
(array([ 0.35914432, 0.41113786]), array([ 3.70259134, 1.6689711 ]))
```
which agrees exactly with the healpy function:

```
.. doctest-requires:: healpy
```

```
>>> from healpy import pix2ang
>>> pix2ang(16, [100, 120])
(array([ 0.35914432, 0.41113786]), array([ 3.70259134, 1.6689711 ]))
```
### **8.2 Migrate**

To migrate a script or package from using healpy to this healpix package, to check if the required functionality is available by changing all:

**import healpy as hp**

to:

**from astropy\_healpix import** healpy **as** hp

and see what's missing or breaks. Please file issues or feature requests!

As mentioned above, we then recommend that when you actually make the change, you use the main API of this package instead of the healpy-compatible interface.

# Reference/API

# **9.1 astropy\_healpix Package**

## **9.1.1 Functions**

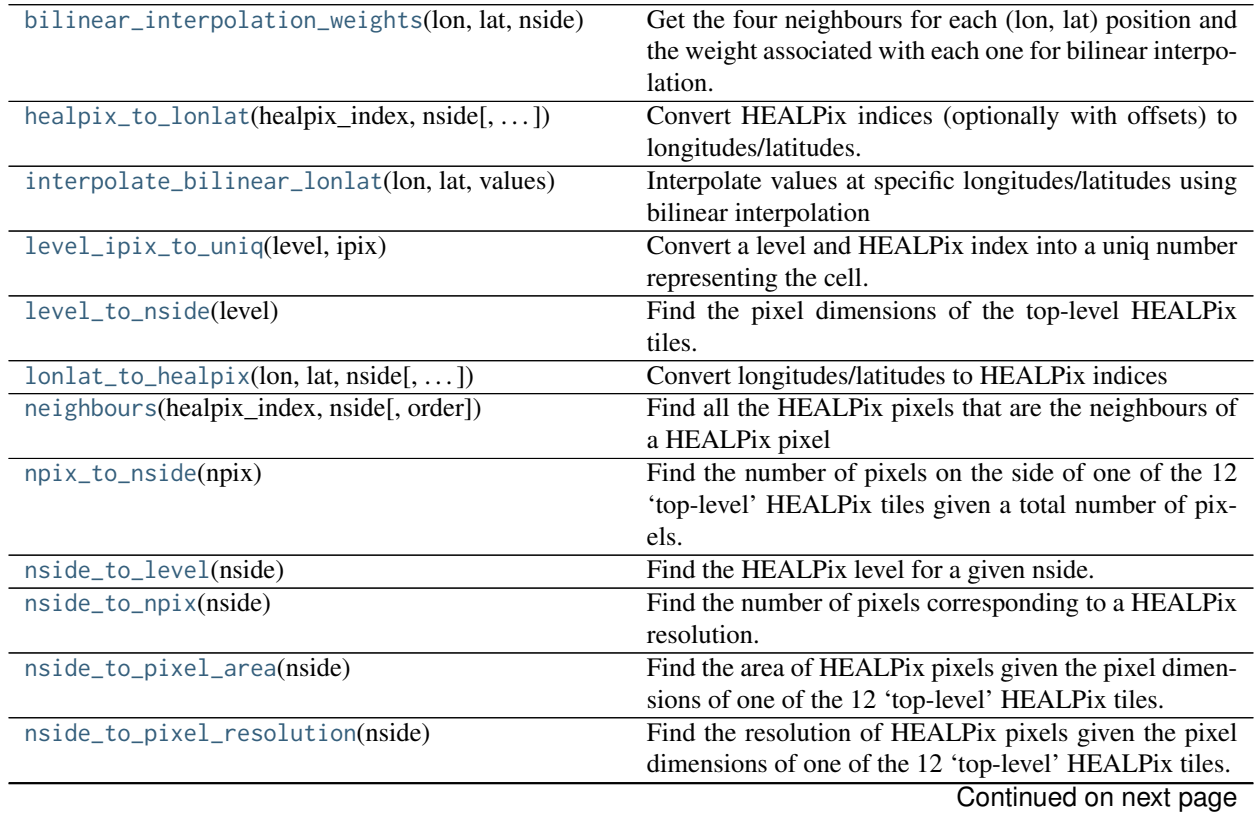

<span id="page-35-2"></span>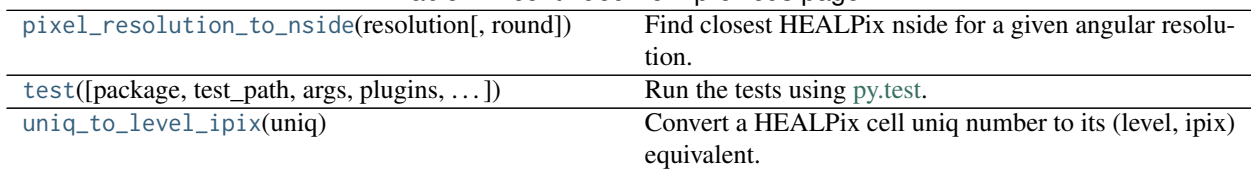

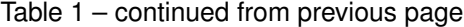

#### **bilinear\_interpolation\_weights**

#### <span id="page-35-0"></span>astropy\_healpix.**bilinear\_interpolation\_weights**(*lon*, *lat*, *nside*, *order='ring'*)

Get the four neighbours for each (lon, lat) position and the weight associated with each one for bilinear interpolation.

#### Parameters

lon, lat: [Quantity](http://docs.astropy.org/en/stable/api/astropy.units.Quantity.html#astropy.units.Quantity)

The longitude and latitude values as [Quantity](http://docs.astropy.org/en/stable/api/astropy.units.Quantity.html#astropy.units.Quantity) instances with angle units.

nside : int

Number of pixels along the side of each of the 12 top-level HEALPix tiles

order : { 'nested' | 'ring' }

Order of HEALPix pixels

#### Returns

indices : [ndarray](https://docs.scipy.org/doc/numpy/reference/generated/numpy.ndarray.html#numpy.ndarray)

2-D array with shape (4, N) giving the four indices to use for the interpolation

#### weights : [ndarray](https://docs.scipy.org/doc/numpy/reference/generated/numpy.ndarray.html#numpy.ndarray)

2-D array with shape (4, N) giving the four weights to use for the interpolation

#### **healpix\_to\_lonlat**

```
astropy_healpix.healpix_to_lonlat(healpix_index, nside, dx=None, dy=None, order='ring')
     Convert HEALPix indices (optionally with offsets) to longitudes/latitudes.
```
If no offsets (dx and dy) are provided, the coordinates will default to those at the center of the HEALPix pixels.

#### Parameters

healpix\_index : int or [ndarray](https://docs.scipy.org/doc/numpy/reference/generated/numpy.ndarray.html#numpy.ndarray)

HEALPix indices (as a scalar or array)

nside : int

Number of pixels along the side of each of the 12 top-level HEALPix tiles

dx, dy : float or [ndarray](https://docs.scipy.org/doc/numpy/reference/generated/numpy.ndarray.html#numpy.ndarray), optional

Offsets inside the HEALPix pixel, which must be in the range  $[0:1]$ , where 0.5 is the center of the HEALPix pixels (as scalars or arrays)

order : { 'nested' | 'ring' }, optional

Order of HEALPix pixels

#### Returns

lon : [Longitude](http://docs.astropy.org/en/stable/api/astropy.coordinates.Longitude.html#astropy.coordinates.Longitude)

The longitude values

<span id="page-36-3"></span>lat : [Latitude](http://docs.astropy.org/en/stable/api/astropy.coordinates.Latitude.html#astropy.coordinates.Latitude)

The latitude values

#### **interpolate\_bilinear\_lonlat**

<span id="page-36-0"></span>astropy\_healpix.**interpolate\_bilinear\_lonlat**(*lon*, *lat*, *values*, *order='ring'*) Interpolate values at specific longitudes/latitudes using bilinear interpolation

#### Parameters

lon, lat: [Quantity](http://docs.astropy.org/en/stable/api/astropy.units.Quantity.html#astropy.units.Quantity)

The longitude and latitude values as [Quantity](http://docs.astropy.org/en/stable/api/astropy.units.Quantity.html#astropy.units.Quantity) instances with angle units.

#### values : [ndarray](https://docs.scipy.org/doc/numpy/reference/generated/numpy.ndarray.html#numpy.ndarray)

Array with the values in each HEALPix pixel. The first dimension should have length 12 \* nside \*\* 2 (and nside is determined automatically from this).

order : { 'nested' | 'ring' }

Order of HEALPix pixels

#### Returns

result : float [ndarray](https://docs.scipy.org/doc/numpy/reference/generated/numpy.ndarray.html#numpy.ndarray)

The interpolated values

#### **level\_ipix\_to\_uniq**

```
astropy_healpix.level_ipix_to_uniq(level, ipix)
```
Convert a level and HEALPix index into a uniq number representing the cell.

This function is the inverse of [uniq\\_to\\_level\\_ipix](#page-41-1).

#### **Parameters**

level : int

The level of the HEALPix cell

ipix : int

The index of the HEALPix cell

#### Returns

uniq : int

The uniq number representing the HEALPix cell.

#### **level\_to\_nside**

<span id="page-36-2"></span>astropy\_healpix.**level\_to\_nside**(*level*) Find the pixel dimensions of the top-level HEALPix tiles.

This is given by nside =  $2**level$ .

### Parameters

level : int

The resolution level

#### <span id="page-37-2"></span>Returns

nside : int

The number of pixels on the side of one of the 12 'top-level' HEALPix tiles.

#### **lonlat\_to\_healpix**

<span id="page-37-0"></span>astropy\_healpix.**lonlat\_to\_healpix**(*lon*, *lat*, *nside*, *return\_offsets=False*, *order='ring'*) Convert longitudes/latitudes to HEALPix indices

#### Parameters

lon, lat: [Quantity](http://docs.astropy.org/en/stable/api/astropy.units.Quantity.html#astropy.units.Quantity)

The longitude and latitude values as [Quantity](http://docs.astropy.org/en/stable/api/astropy.units.Quantity.html#astropy.units.Quantity) instances with angle units.

nside : int

Number of pixels along the side of each of the 12 top-level HEALPix tiles

order : { 'nested' | 'ring' }

Order of HEALPix pixels

return\_offsets : bool, optional

If [True](https://docs.python.org/2/library/constants.html#True), the returned values are the HEALPix pixel indices as well as dx and dy, the fractional positions inside the pixels. If [False](https://docs.python.org/2/library/constants.html#False) (the default), only the HEALPix pixel indices is returned.

#### Returns

healpix index : int or [ndarray](https://docs.scipy.org/doc/numpy/reference/generated/numpy.ndarray.html#numpy.ndarray)

The HEALPix indices

dx, dy : [ndarray](https://docs.scipy.org/doc/numpy/reference/generated/numpy.ndarray.html#numpy.ndarray)

Offsets inside the HEALPix pixel in the range [0:1], where 0.5 is the center of the HEALPix pixels

#### **neighbours**

<span id="page-37-1"></span>astropy\_healpix.**neighbours**(*healpix\_index*, *nside*, *order='ring'*) Find all the HEALPix pixels that are the neighbours of a HEALPix pixel

#### Parameters

healpix\_index : [ndarray](https://docs.scipy.org/doc/numpy/reference/generated/numpy.ndarray.html#numpy.ndarray)

Array of HEALPix pixels

nside : int

Number of pixels along the side of each of the 12 top-level HEALPix tiles

order : { 'nested' | 'ring' }

Order of HEALPix pixels

#### Returns

neigh : [ndarray](https://docs.scipy.org/doc/numpy/reference/generated/numpy.ndarray.html#numpy.ndarray)

Array giving the neighbours starting SW and rotating clockwise. This has one extra dimension compared to healpix\_index - the first dimension - which is set to 8. For example if healpix\_index has shape (2, 3), neigh has shape (8, 2, 3).

#### <span id="page-38-4"></span>**npix\_to\_nside**

#### <span id="page-38-0"></span>astropy\_healpix.**npix\_to\_nside**(*npix*)

Find the number of pixels on the side of one of the 12 'top-level' HEALPix tiles given a total number of pixels.

#### Parameters

npix : int

The number of pixels in the HEALPix map.

#### Returns

nside : int

The number of pixels on the side of one of the 12 'top-level' HEALPix tiles.

#### **nside\_to\_level**

#### <span id="page-38-1"></span>astropy\_healpix.**nside\_to\_level**(*nside*)

Find the HEALPix level for a given nside.

This is given by  $level = log2(nside)$ .

This function is the inverse of [level\\_to\\_nside](#page-36-2).

#### Parameters

nside : int

The number of pixels on the side of one of the 12 'top-level' HEALPix tiles. Must be a power of two.

#### Returns

level : int

The level of the HEALPix cells

#### **nside\_to\_npix**

<span id="page-38-2"></span>astropy\_healpix.**nside\_to\_npix**(*nside*) Find the number of pixels corresponding to a HEALPix resolution.

#### **Parameters**

nside : int

The number of pixels on the side of one of the 12 'top-level' HEALPix tiles.

#### Returns

npix : int

The number of pixels in the HEALPix map.

#### **nside\_to\_pixel\_area**

<span id="page-38-3"></span>astropy\_healpix.**nside\_to\_pixel\_area**(*nside*)

Find the area of HEALPix pixels given the pixel dimensions of one of the 12 'top-level' HEALPix tiles.

#### **Parameters**

nside : int

The number of pixels on the side of one of the 12 'top-level' HEALPix tiles.

<span id="page-39-2"></span>Returns

pixel\_area : [Quantity](http://docs.astropy.org/en/stable/api/astropy.units.Quantity.html#astropy.units.Quantity)

The area of the HEALPix pixels

#### **nside\_to\_pixel\_resolution**

<span id="page-39-0"></span>astropy\_healpix.**nside\_to\_pixel\_resolution**(*nside*)

Find the resolution of HEALPix pixels given the pixel dimensions of one of the 12 'top-level' HEALPix tiles.

#### **Parameters**

nside : int

The number of pixels on the side of one of the 12 'top-level' HEALPix tiles.

#### Returns

resolution : [Quantity](http://docs.astropy.org/en/stable/api/astropy.units.Quantity.html#astropy.units.Quantity)

The resolution of the HEALPix pixels

#### See also:

[pixel\\_resolution\\_to\\_nside](#page-39-1)

#### **pixel\_resolution\_to\_nside**

<span id="page-39-1"></span>astropy\_healpix.**pixel\_resolution\_to\_nside**(*resolution*, *round='nearest'*)

Find closest HEALPix nside for a given angular resolution.

This function is the inverse of [nside\\_to\\_pixel\\_resolution](#page-39-0), for the default rounding scheme of round='nearest'.

If you choose round='up', you'll get HEALPix pixels that have at least the requested resolution (usually a bit better due to rounding).

Pixel resolution is defined as square root of pixel area.

#### **Parameters** resolution : [Quantity](http://docs.astropy.org/en/stable/api/astropy.units.Quantity.html#astropy.units.Quantity)

Angular resolution

round : {'up', 'nearest', 'down'}

Which way to round

#### Returns

nside : int

The number of pixels on the side of one of the 12 'top-level' HEALPix tiles. Always a power of 2.

#### **Examples**

```
>>> from astropy import units as u
>>> from astropy_healpix import pixel_resolution_to_nside
>>> pixel_resolution_to_nside(13 * u.arcmin)
256
>>> pixel_resolution_to_nside(13 * u.arcmin, round='up')
512
```
#### <span id="page-40-1"></span>**test**

<span id="page-40-0"></span>astropy\_healpix.**test**(*package=None*, *test\_path=None*, *args=None*, *plugins=None*, *verbose=False*, *pastebin=None*, *remote\_data=False*, *pep8=False*, *pdb=False*, *coverage=False*, *open\_files=False*, *\*\*kwargs*)

Run the tests using [py.test.](http://pytest.org/latest) A proper set of arguments is constructed and passed to [pytest.main.](http://pytest.org/latest/builtin.html#pytest.main)

#### Parameters

package : str, optional

The name of a specific package to test, e.g. 'io.fits' or 'utils'. If nothing is specified all default tests are run.

test\_path : str, optional

Specify location to test by path. May be a single file or directory. Must be specified absolutely or relative to the calling directory.

args : str, optional

Additional arguments to be passed to [pytest.main](http://pytest.org/latest/builtin.html#pytest.main) in the args keyword argument.

#### plugins : list, optional

Plugins to be passed to [pytest.main](http://pytest.org/latest/builtin.html#pytest.main) in the plugins keyword argument.

#### verbose : bool, optional

Convenience option to turn on verbose output from [py.test.](http://pytest.org/latest/) Passing True is the same as specifying  $'-v'$  in args.

pastebin : {'failed','all',None}, optional

Convenience option for turning on [py.test](http://pytest.org/latest/) pastebin output. Set to 'failed' to upload info for failed tests, or 'all' to upload info for all tests.

#### remote\_data : bool, optional

Controls whether to run tests marked with @remote\_data. These tests use online data and are not run by default. Set to True to run these tests.

pep8 : bool, optional

Turn on PEP8 checking via the [pytest-pep8 plugin](http://pypi.python.org/pypi/pytest-pep8) and disable normal tests. Same as specifying '--pep8 -k pep8' in args.

pdb : bool, optional

Turn on PDB post-mortem analysis for failing tests. Same as specifying '--pdb' in args.

coverage : bool, optional

Generate a test coverage report. The result will be placed in the directory htmlcov.

open\_files : bool, optional

Fail when any tests leave files open. Off by default, because this adds extra run time to the test suite. Requires the [psutil](https://pypi.python.org/pypi/psutil) package.

parallel : int, optional

When provided, run the tests in parallel on the specified number of CPUs. If parallel is negative, it will use the all the cores on the machine. Requires the [pytest-xdist](https://pypi.python.org/pypi/pytest-xdist) plugin installed. Only available when using Astropy 0.3 or later.

#### kwargs

<span id="page-41-2"></span>Any additional keywords passed into this function will be passed on to the astropy test runner. This allows use of test-related functionality implemented in later versions of astropy without explicitly updating the package template.

#### **uniq\_to\_level\_ipix**

#### <span id="page-41-1"></span>astropy\_healpix.**uniq\_to\_level\_ipix**(*uniq*)

Convert a HEALPix cell uniq number to its (level, ipix) equivalent.

A uniq number is a 64 bits integer equaling to : ipix  $+ 4*(4**|level)$ . Please read this [paper](http://ivoa.net/documents/MOC/20140602/REC-MOC-1.0-20140602.pdf) for more details about uniq numbers.

Parameters

uniq : int

The uniq number of a HEALPix cell.

#### Returns

level, ipix: int, int

The level and index of the HEALPix cell computed from uniq.

### **9.1.2 Classes**

[HEALPix](#page-41-0)([nside, order, frame]) A HEALPix pixellization.

#### **HEALPix**

<span id="page-41-0"></span>**class** astropy\_healpix.**HEALPix**(*nside=None*, *order='ring'*, *frame=None*) Bases: [object](https://docs.python.org/2/library/functions.html#object)

A HEALPix pixellization.

#### Parameters

nside : int

Number of pixels along the side of each of the 12 top-level HEALPix tiles

order : { 'nested' | 'ring' }

Order of HEALPix pixels

frame : [BaseCoordinateFrame](http://docs.astropy.org/en/stable/api/astropy.coordinates.BaseCoordinateFrame.html#astropy.coordinates.BaseCoordinateFrame), optional

The celestial coordinate frame of the pixellization. This can be ommitted, in which case the pixellization will not be attached to any particular celestial frame, and the methods ending in \_skycoord will not work (but the \_lonlat methods will still work and continue to return generic longitudes/latitudes).

#### **Attributes Summary**

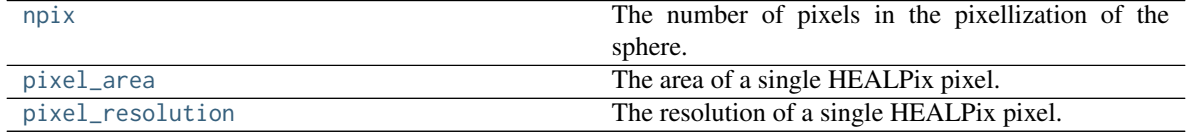

#### <span id="page-42-4"></span>**Methods Summary**

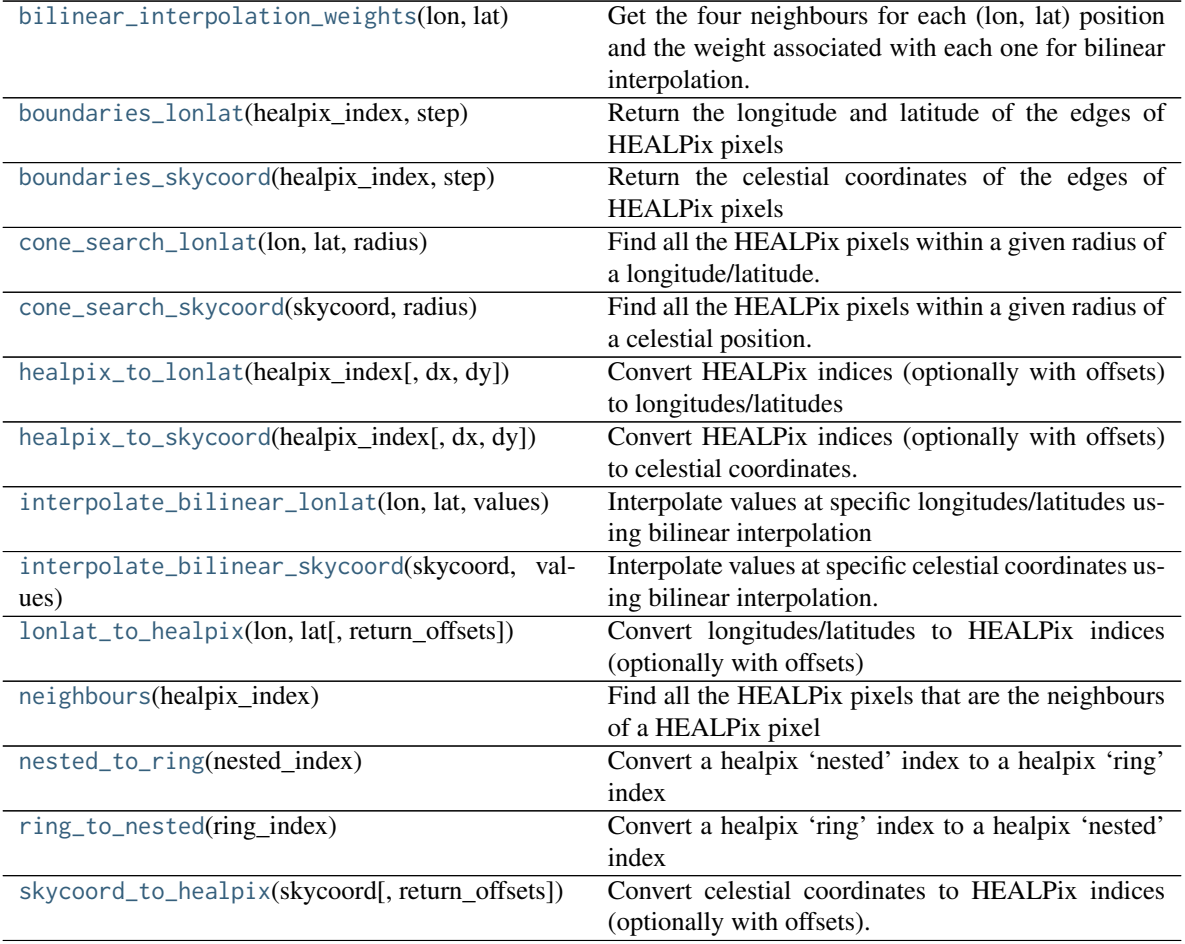

#### **Attributes Documentation**

#### <span id="page-42-0"></span>**npix**

The number of pixels in the pixellization of the sphere.

#### <span id="page-42-1"></span>**pixel\_area**

The area of a single HEALPix pixel.

#### <span id="page-42-2"></span>**pixel\_resolution**

The resolution of a single HEALPix pixel.

#### **Methods Documentation**

#### <span id="page-42-3"></span>**bilinear\_interpolation\_weights**(*lon*, *lat*)

Get the four neighbours for each (lon, lat) position and the weight associated with each one for bilinear interpolation.

#### Parameters

lon, lat: [Quantity](http://docs.astropy.org/en/stable/api/astropy.units.Quantity.html#astropy.units.Quantity)

The longitude and latitude values as [Quantity](http://docs.astropy.org/en/stable/api/astropy.units.Quantity.html#astropy.units.Quantity) instances with angle units.

#### <span id="page-43-3"></span>Returns

indices : [ndarray](https://docs.scipy.org/doc/numpy/reference/generated/numpy.ndarray.html#numpy.ndarray)

2-D array with shape (4, N) giving the four indices to use for the interpolation

weights : [ndarray](https://docs.scipy.org/doc/numpy/reference/generated/numpy.ndarray.html#numpy.ndarray)

2-D array with shape (4, N) giving the four weights to use for the interpolation

#### <span id="page-43-0"></span>**boundaries\_lonlat**(*healpix\_index*, *step*)

Return the longitude and latitude of the edges of HEALPix pixels

This returns the longitude and latitude of points along the edge of each HEALPIX pixel. The number of points returned for each pixel is  $4 \times \text{step}$ , so setting step to 1 returns just the corners.

#### Parameters

healpix\_index : [ndarray](https://docs.scipy.org/doc/numpy/reference/generated/numpy.ndarray.html#numpy.ndarray)

1-D array of HEALPix pixels

step : int

The number of steps to take along each edge.

#### Returns

lon, lat: [Quantity](http://docs.astropy.org/en/stable/api/astropy.units.Quantity.html#astropy.units.Quantity)

The longitude and latitude, as 2-D arrays where the first dimension is the same as the healpix\_index input, and the second dimension has size  $4 \times$  step.

#### <span id="page-43-1"></span>**boundaries\_skycoord**(*healpix\_index*, *step*)

Return the celestial coordinates of the edges of HEALPix pixels

This returns the celestial coordinates of points along the edge of each HEALPIX pixel. The number of points returned for each pixel is  $4 \times step$ , so setting step to 1 returns just the corners.

This method requires that a celestial frame was specified when initializing HEALPix. If you don't know or need the celestial frame, you can instead use [boundaries\\_lonlat\(\)](#page-43-0).

#### Parameters

healpix\_index : [ndarray](https://docs.scipy.org/doc/numpy/reference/generated/numpy.ndarray.html#numpy.ndarray)

1-D array of HEALPix pixels

step : int

The number of steps to take along each edge.

#### Returns

skycoord : [SkyCoord](http://docs.astropy.org/en/stable/api/astropy.coordinates.SkyCoord.html#astropy.coordinates.SkyCoord)

The celestial coordinates of the HEALPix pixel boundaries

#### <span id="page-43-2"></span>**cone\_search\_lonlat**(*lon*, *lat*, *radius*)

Find all the HEALPix pixels within a given radius of a longitude/latitude.

Note that this returns all pixels that overlap, including partially, with the search cone. This function can only be used for a single lon/lat pair at a time, since different calls to the function may result in a different number of matches.

```
Parameters
```
lon, lat: [Quantity](http://docs.astropy.org/en/stable/api/astropy.units.Quantity.html#astropy.units.Quantity)

The longitude and latitude to search around

radius : [Quantity](http://docs.astropy.org/en/stable/api/astropy.units.Quantity.html#astropy.units.Quantity)

The search radius

<span id="page-44-3"></span>Returns

healpix index : [ndarray](https://docs.scipy.org/doc/numpy/reference/generated/numpy.ndarray.html#numpy.ndarray)

1-D array with all the matching HEALPix pixel indices.

#### <span id="page-44-2"></span>**cone\_search\_skycoord**(*skycoord*, *radius*)

Find all the HEALPix pixels within a given radius of a celestial position.

Note that this returns all pixels that overlap, including partially, with the search cone. This function can only be used for a single celestial position at a time, since different calls to the function may result in a different number of matches.

This method requires that a celestial frame was specified when initializing HEALPix. If you don't know or need the celestial frame, you can instead use [cone\\_search\\_lonlat\(\)](#page-43-2).

#### Parameters

skycoord : [SkyCoord](http://docs.astropy.org/en/stable/api/astropy.coordinates.SkyCoord.html#astropy.coordinates.SkyCoord)

The celestial coordinates to use for the cone search

#### radius: [Quantity](http://docs.astropy.org/en/stable/api/astropy.units.Quantity.html#astropy.units.Quantity)

The search radius

#### Returns

healpix\_index : [ndarray](https://docs.scipy.org/doc/numpy/reference/generated/numpy.ndarray.html#numpy.ndarray)

1-D array with all the matching HEALPix pixel indices.

#### <span id="page-44-0"></span>**healpix\_to\_lonlat**(*healpix\_index*, *dx=None*, *dy=None*)

Convert HEALPix indices (optionally with offsets) to longitudes/latitudes

#### Parameters

healpix\_index : [ndarray](https://docs.scipy.org/doc/numpy/reference/generated/numpy.ndarray.html#numpy.ndarray)

1-D array of HEALPix indices

dx, dy : [ndarray](https://docs.scipy.org/doc/numpy/reference/generated/numpy.ndarray.html#numpy.ndarray), optional

1-D arrays of offsets inside the HEALPix pixel, which must be in the range [0:1] (0.5 is the center of the HEALPix pixels). If not specified, the position at the center of the pixel is used.

#### Returns

lon : [Longitude](http://docs.astropy.org/en/stable/api/astropy.coordinates.Longitude.html#astropy.coordinates.Longitude)

The longitude values

lat : [Latitude](http://docs.astropy.org/en/stable/api/astropy.coordinates.Latitude.html#astropy.coordinates.Latitude)

The latitude values

#### <span id="page-44-1"></span>**healpix\_to\_skycoord**(*healpix\_index*, *dx=None*, *dy=None*)

Convert HEALPix indices (optionally with offsets) to celestial coordinates.

Note that this method requires that a celestial frame was specified when initializing HEALPix. If you don't know or need the celestial frame, you can instead use [healpix\\_to\\_lonlat\(\)](#page-44-0).

#### Parameters

healpix\_index : [ndarray](https://docs.scipy.org/doc/numpy/reference/generated/numpy.ndarray.html#numpy.ndarray)

1-D array of HEALPix indices

dx, dy : [ndarray](https://docs.scipy.org/doc/numpy/reference/generated/numpy.ndarray.html#numpy.ndarray), optional

<span id="page-45-3"></span>1-D arrays of offsets inside the HEALPix pixel, which must be in the range [0:1] (0.5 is the center of the HEALPix pixels). If not specified, the position at the center of the pixel is used.

#### Returns

coord : [SkyCoord](http://docs.astropy.org/en/stable/api/astropy.coordinates.SkyCoord.html#astropy.coordinates.SkyCoord)

The resulting celestial coordinates

#### <span id="page-45-1"></span>**interpolate\_bilinear\_lonlat**(*lon*, *lat*, *values*)

Interpolate values at specific longitudes/latitudes using bilinear interpolation

If a position does not have four neighbours, this currently returns NaN.

#### Parameters

lon, lat: [Quantity](http://docs.astropy.org/en/stable/api/astropy.units.Quantity.html#astropy.units.Quantity)

The longitude and latitude values as [Quantity](http://docs.astropy.org/en/stable/api/astropy.units.Quantity.html#astropy.units.Quantity) instances with angle units.

values : [ndarray](https://docs.scipy.org/doc/numpy/reference/generated/numpy.ndarray.html#numpy.ndarray)

1-D array with the values in each HEALPix pixel. This must have a length of the form 12 \* nside \*\* 2 (and nside is determined automatically from this).

#### Returns

result : [ndarray](https://docs.scipy.org/doc/numpy/reference/generated/numpy.ndarray.html#numpy.ndarray)

1-D array of interpolated values

#### <span id="page-45-2"></span>**interpolate\_bilinear\_skycoord**(*skycoord*, *values*)

Interpolate values at specific celestial coordinates using bilinear interpolation.

If a position does not have four neighbours, this currently returns NaN.

Note that this method requires that a celestial frame was specified when initializing HEALPix. If you don't know or need the celestial frame, you can instead use [interpolate\\_bilinear\\_lonlat\(\)](#page-45-1).

#### **Parameters**

skycoord : [SkyCoord](http://docs.astropy.org/en/stable/api/astropy.coordinates.SkyCoord.html#astropy.coordinates.SkyCoord)

The celestial coordinates at which to interpolate

values : [ndarray](https://docs.scipy.org/doc/numpy/reference/generated/numpy.ndarray.html#numpy.ndarray)

1-D array with the values in each HEALPix pixel. This must have a length of the form 12 \* nside \*\* 2 (and nside is determined automatically from this).

#### Returns

result : [ndarray](https://docs.scipy.org/doc/numpy/reference/generated/numpy.ndarray.html#numpy.ndarray)

1-D array of interpolated values

#### <span id="page-45-0"></span>**lonlat\_to\_healpix**(*lon*, *lat*, *return\_offsets=False*)

Convert longitudes/latitudes to HEALPix indices (optionally with offsets)

#### Parameters

lon, lat: [Quantity](http://docs.astropy.org/en/stable/api/astropy.units.Quantity.html#astropy.units.Quantity)

The longitude and latitude values as [Quantity](http://docs.astropy.org/en/stable/api/astropy.units.Quantity.html#astropy.units.Quantity) instances with angle units.

#### return\_offsets : bool

If [True](https://docs.python.org/2/library/constants.html#True), the returned values are the HEALPix pixel as well as dx and dy, the fractional positions inside the pixel. If [False](https://docs.python.org/2/library/constants.html#False) (the default), only the HEALPix pixel is returned.

#### <span id="page-46-4"></span>Returns

healpix index : [ndarray](https://docs.scipy.org/doc/numpy/reference/generated/numpy.ndarray.html#numpy.ndarray)

1-D array of HEALPix indices

#### dx, dy : [ndarray](https://docs.scipy.org/doc/numpy/reference/generated/numpy.ndarray.html#numpy.ndarray)

1-D arrays of offsets inside the HEALPix pixel in the range [0:1] (0.5 is the center of the HEALPix pixels). This is returned if return\_offsets is [True](https://docs.python.org/2/library/constants.html#True).

#### <span id="page-46-3"></span>**neighbours**(*healpix\_index*)

Find all the HEALPix pixels that are the neighbours of a HEALPix pixel

#### Parameters

healpix\_index : [ndarray](https://docs.scipy.org/doc/numpy/reference/generated/numpy.ndarray.html#numpy.ndarray)

Array of HEALPix pixels

#### Returns

#### neigh : [ndarray](https://docs.scipy.org/doc/numpy/reference/generated/numpy.ndarray.html#numpy.ndarray)

Array giving the neighbours starting SW and rotating clockwise. This has one extra dimension compared to healpix\_index - the first dimension - which is set to 8. For example if healpix index has shape  $(2, 3)$ , neigh has shape  $(8, 2, 3)$ .

#### <span id="page-46-1"></span>**nested\_to\_ring**(*nested\_index*)

Convert a healpix 'nested' index to a healpix 'ring' index

#### **Parameters**

nested index : [ndarray](https://docs.scipy.org/doc/numpy/reference/generated/numpy.ndarray.html#numpy.ndarray)

Healpix index using the 'nested' ordering

#### Returns

ring\_index : [ndarray](https://docs.scipy.org/doc/numpy/reference/generated/numpy.ndarray.html#numpy.ndarray)

Healpix index using the 'ring' ordering

#### <span id="page-46-2"></span>**ring\_to\_nested**(*ring\_index*)

Convert a healpix 'ring' index to a healpix 'nested' index

#### Parameters

ring index : [ndarray](https://docs.scipy.org/doc/numpy/reference/generated/numpy.ndarray.html#numpy.ndarray)

Healpix index using the 'ring' ordering

#### Returns

nested\_index : [ndarray](https://docs.scipy.org/doc/numpy/reference/generated/numpy.ndarray.html#numpy.ndarray)

Healpix index using the 'nested' ordering

#### <span id="page-46-0"></span>**skycoord\_to\_healpix**(*skycoord*, *return\_offsets=False*)

Convert celestial coordinates to HEALPix indices (optionally with offsets).

Note that this method requires that a celestial frame was specified when initializing HEALPix. If you don't know or need the celestial frame, you can instead use [lonlat\\_to\\_healpix\(\)](#page-45-0).

#### Parameters

skycoord : [SkyCoord](http://docs.astropy.org/en/stable/api/astropy.coordinates.SkyCoord.html#astropy.coordinates.SkyCoord)

The celestial coordinates to convert

#### return\_offsets : bool

If [True](https://docs.python.org/2/library/constants.html#True), the returned values are the HEALPix pixel as well as dx and dy, the fractional positions inside the pixel. If [False](https://docs.python.org/2/library/constants.html#False) (the default), only the HEALPix pixel is returned.

#### <span id="page-47-5"></span>Returns

healpix\_index : [ndarray](https://docs.scipy.org/doc/numpy/reference/generated/numpy.ndarray.html#numpy.ndarray)

1-D array of HEALPix indices

dx, dy : [ndarray](https://docs.scipy.org/doc/numpy/reference/generated/numpy.ndarray.html#numpy.ndarray)

1-D arrays of offsets inside the HEALPix pixel in the range [0:1] (0.5 is the center of the HEALPix pixels). This is returned if return\_offsets is [True](https://docs.python.org/2/library/constants.html#True).

## <span id="page-47-0"></span>**9.2 astropy\_healpix.healpy Module**

### **9.2.1 Functions**

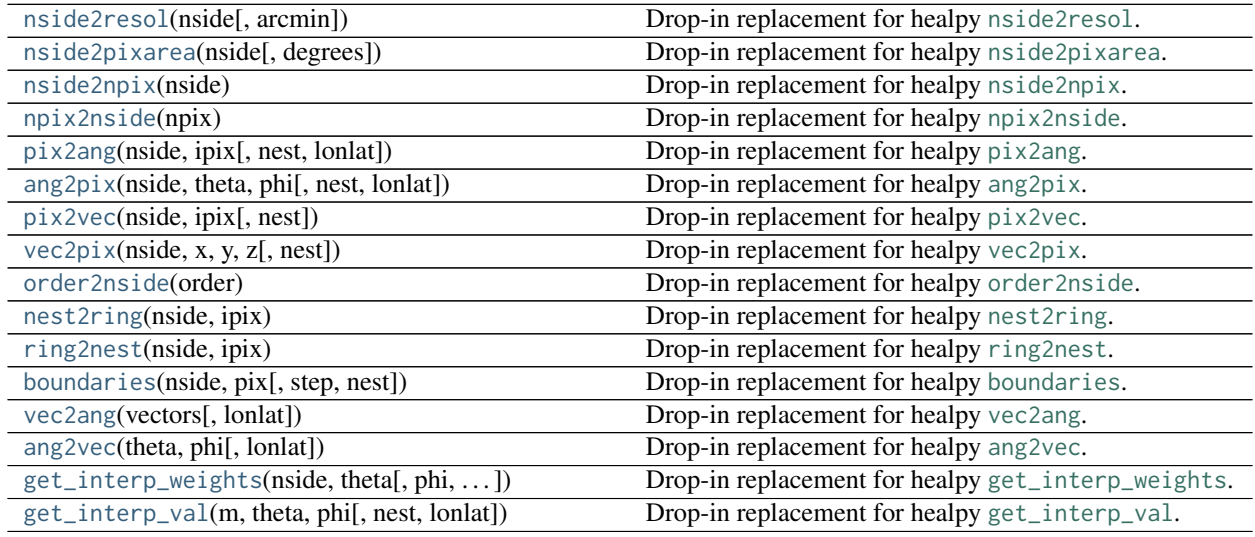

#### **nside2resol**

<span id="page-47-1"></span>astropy\_healpix.healpy.**nside2resol**(*nside*, *arcmin=False*) Drop-in replacement for healpy [nside2resol](https://healpy.readthedocs.io/en/latest/generated/healpy.pixelfunc.nside2resol.html#healpy.pixelfunc.nside2resol).

#### **nside2pixarea**

<span id="page-47-2"></span>astropy\_healpix.healpy.**nside2pixarea**(*nside*, *degrees=False*) Drop-in replacement for healpy [nside2pixarea](https://healpy.readthedocs.io/en/latest/generated/healpy.pixelfunc.nside2pixarea.html#healpy.pixelfunc.nside2pixarea).

#### **nside2npix**

<span id="page-47-3"></span>astropy\_healpix.healpy.**nside2npix**(*nside*) Drop-in replacement for healpy [nside2npix](https://healpy.readthedocs.io/en/latest/generated/healpy.pixelfunc.nside2npix.html#healpy.pixelfunc.nside2npix).

#### **npix2nside**

<span id="page-47-4"></span>astropy\_healpix.healpy.**npix2nside**(*npix*) Drop-in replacement for healpy [npix2nside](https://healpy.readthedocs.io/en/latest/generated/healpy.pixelfunc.npix2nside.html#healpy.pixelfunc.npix2nside).

#### <span id="page-48-9"></span>**pix2ang**

<span id="page-48-0"></span>astropy\_healpix.healpy.**pix2ang**(*nside*, *ipix*, *nest=False*, *lonlat=False*) Drop-in replacement for healpy [pix2ang](https://healpy.readthedocs.io/en/latest/generated/healpy.pixelfunc.pix2ang.html#healpy.pixelfunc.pix2ang).

#### **ang2pix**

<span id="page-48-1"></span>astropy\_healpix.healpy.**ang2pix**(*nside*, *theta*, *phi*, *nest=False*, *lonlat=False*) Drop-in replacement for healpy [ang2pix](https://healpy.readthedocs.io/en/latest/generated/healpy.pixelfunc.ang2pix.html#healpy.pixelfunc.ang2pix).

#### **pix2vec**

<span id="page-48-2"></span>astropy\_healpix.healpy.**pix2vec**(*nside*, *ipix*, *nest=False*) Drop-in replacement for healpy [pix2vec](https://healpy.readthedocs.io/en/latest/generated/healpy.pixelfunc.pix2vec.html#healpy.pixelfunc.pix2vec).

#### **vec2pix**

<span id="page-48-3"></span>astropy\_healpix.healpy.**vec2pix**(*nside*, *x*, *y*, *z*, *nest=False*) Drop-in replacement for healpy [vec2pix](https://healpy.readthedocs.io/en/latest/generated/healpy.pixelfunc.vec2pix.html#healpy.pixelfunc.vec2pix).

#### **order2nside**

<span id="page-48-4"></span>astropy\_healpix.healpy.**order2nside**(*order*) Drop-in replacement for healpy [order2nside](https://healpy.readthedocs.io/en/latest/generated/healpy.pixelfunc.order2nside.html#healpy.pixelfunc.order2nside).

#### **nest2ring**

<span id="page-48-5"></span>astropy\_healpix.healpy.**nest2ring**(*nside*, *ipix*) Drop-in replacement for healpy [nest2ring](https://healpy.readthedocs.io/en/latest/generated/healpy.pixelfunc.nest2ring.html#healpy.pixelfunc.nest2ring).

#### **ring2nest**

<span id="page-48-6"></span>astropy\_healpix.healpy.**ring2nest**(*nside*, *ipix*) Drop-in replacement for healpy [ring2nest](https://healpy.readthedocs.io/en/latest/generated/healpy.pixelfunc.ring2nest.html#healpy.pixelfunc.ring2nest).

#### **boundaries**

<span id="page-48-7"></span>astropy\_healpix.healpy.**boundaries**(*nside*, *pix*, *step=1*, *nest=False*) Drop-in replacement for healpy [boundaries](https://healpy.readthedocs.io/en/latest/generated/healpy.boundaries.html#healpy.boundaries).

#### **vec2ang**

<span id="page-48-8"></span>astropy\_healpix.healpy.**vec2ang**(*vectors*, *lonlat=False*) Drop-in replacement for healpy [vec2ang](https://healpy.readthedocs.io/en/latest/generated/healpy.pixelfunc.vec2ang.html#healpy.pixelfunc.vec2ang).

#### <span id="page-49-3"></span>**ang2vec**

<span id="page-49-0"></span>astropy\_healpix.healpy.**ang2vec**(*theta*, *phi*, *lonlat=False*) Drop-in replacement for healpy [ang2vec](https://healpy.readthedocs.io/en/latest/generated/healpy.pixelfunc.ang2vec.html#healpy.pixelfunc.ang2vec).

#### **get\_interp\_weights**

<span id="page-49-1"></span>astropy\_healpix.healpy.**get\_interp\_weights**(*nside*, *theta*, *phi=None*, *nest=False*, *lonlat=False*) Drop-in replacement for healpy [get\\_interp\\_weights](https://healpy.readthedocs.io/en/latest/generated/healpy.pixelfunc.get_interp_weights.html#healpy.pixelfunc.get_interp_weights).

Although note that the order of the weights and pixels may differ.

#### **get\_interp\_val**

<span id="page-49-2"></span>astropy\_healpix.healpy.**get\_interp\_val**(*m*, *theta*, *phi*, *nest=False*, *lonlat=False*) Drop-in replacement for healpy [get\\_interp\\_val](https://healpy.readthedocs.io/en/latest/generated/healpy.pixelfunc.get_interp_val.html#healpy.pixelfunc.get_interp_val).

## **Changes**

## **10.1 0.3.1 (2018-10-24)**

• Ensure .c files are included in tar file.

## **10.2 0.3 (2018-10-24)**

- Remove OpenMP from astropy-healpix [#108]
- Fix bilinear interpolation of invalid values [#106]
- Add uniq to (level, ipix) and inverse function [#105]
- compute z more stably; improve on z2dec [#101]
- use more stable cos(Dec) term [#94]
- Fix get\_interp\_weights for phi=None case [#89]
- Add pix2vec, vec2pix, ang2vec [#73]
- Add pixel\_resolution\_to\_nside function. [#31]

## **10.3 0.2 (2017-10-15)**

- Expand benchmarks to include ang2pix, nest2ring and ring2nest. [#62]
- Use OpenMP to parallelize the Cython wrappers. [#59]
- Renamed the healpix\_neighbours function to neighbours and added a wrapper to the high-level class. [#61]
- Fix bilinear interpolation which was being done incorrectly, and added a new bilinear\_interpolation\_weights function to get the interpolation weights. [#63]

# **10.4 0.1 (2017-10-01)**

• Initial release

Python Module Index

a

astropy\_healpix.healpy, [44](#page-47-0)

## Index

## A

ang2pix() (in module astropy\_healpix.healpy), [45](#page-48-9) ang $2\text{vec}$ ) (in module astropy healpix.healpy), [46](#page-49-3) astropy\_healpix.healpy (module), [44](#page-47-5)

## B

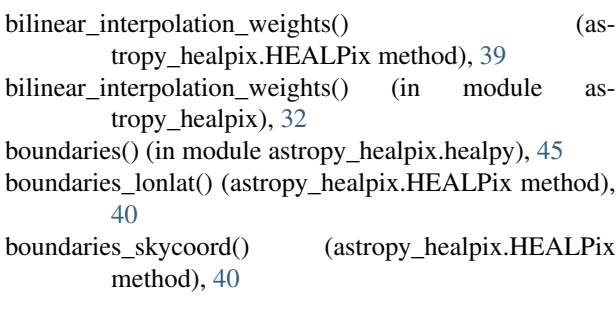

## C

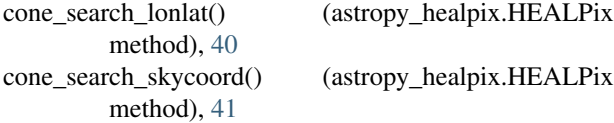

# G

get interp val() (in module astropy healpix.healpy),  $46$ get\_interp\_weights() (in module astropy\_healpix.healpy), [46](#page-49-3)

# H

HEALPix (class in astropy\_healpix), [38](#page-41-2) healpix\_to\_lonlat() (astropy\_healpix.HEALPix method), [41](#page-44-3) healpix to lonlat() (in module astropy healpix),  $32$ healpix\_to\_skycoord() (astropy\_healpix.HEALPix method), [41](#page-44-3)

### I

interpolate\_bilinear\_lonlat() (astropy\_healpix.HEALPix method), [42](#page-45-3)

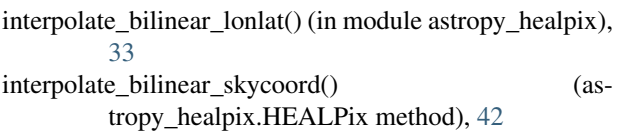

## L

level\_ipix\_to\_uniq() (in module astropy\_healpix), [33](#page-36-3) level\_to\_nside() (in module astropy\_healpix), [33](#page-36-3) lonlat\_to\_healpix() (astropy\_healpix.HEALPix method), [42](#page-45-3) lonlat\_to\_healpix() (in module astropy\_healpix), [34](#page-37-2)

### N

neighbours() (astropy\_healpix.HEALPix method), [43](#page-46-4) neighbours() (in module astropy\_healpix), [34](#page-37-2) nest2ring() (in module astropy\_healpix.healpy), [45](#page-48-9) nested\_to\_ring() (astropy\_healpix.HEALPix method), [43](#page-46-4) npix (astropy\_healpix.HEALPix attribute), [39](#page-42-4) npix2nside() (in module astropy\_healpix.healpy), [44](#page-47-5) npix to nside() (in module astropy healpix),  $35$ nside2npix() (in module astropy\_healpix.healpy), [44](#page-47-5) nside2pixarea() (in module astropy\_healpix.healpy), [44](#page-47-5) nside2resol() (in module astropy\_healpix.healpy), [44](#page-47-5) nside to level() (in module astropy healpix),  $35$ nside\_to\_npix() (in module astropy\_healpix), [35](#page-38-4) nside\_to\_pixel\_area() (in module astropy\_healpix), [35](#page-38-4) nside\_to\_pixel\_resolution() (in module astropy\_healpix), [36](#page-39-2)

## O

order2nside() (in module astropy\_healpix.healpy), [45](#page-48-9)

### P

 $pix2ang()$  (in module astropy healpix.healpy), [45](#page-48-9) pix2vec() (in module astropy\_healpix.healpy), [45](#page-48-9) pixel\_area (astropy\_healpix.HEALPix attribute), [39](#page-42-4) pixel\_resolution (astropy\_healpix.HEALPix attribute), [39](#page-42-4) pixel resolution to nside() (in module astropy healpix), [36](#page-39-2)

# R

ring2nest() (in module astropy\_healpix.healpy), [45](#page-48-9) ring\_to\_nested() (astropy\_healpix.HEALPix method), [43](#page-46-4)

## S

skycoord\_to\_healpix() (astropy\_healpix.HEALPix method), [43](#page-46-4)

# T

test() (in module astropy\_healpix), [37](#page-40-1)

# $\cup$

uniq\_to\_level\_ipix() (in module astropy\_healpix), [38](#page-41-2)

# V

vec2ang() (in module astropy\_healpix.healpy), [45](#page-48-9) vec2pix() (in module astropy\_healpix.healpy), [45](#page-48-9)